# Laboratorio STEAM

# **Creazione di una pagina web per un B&B**

#### **In questo laboratorio**

Utilizzando il CMS WordPress creerai una pagina web multilingua per un Bed and Breakfast, includendo le sezioni per la presentazione delle camere, i servizi offerti e una galleria fotografica.

#### **Materie coinvolte**

TIC, Italiano, Inglese, Laboratorio di accoglienza turistica.

#### **Competenze dell'area generale**

**Competenza n. 5** - Utilizzare i linguaggi settoriali delle lingue straniere previste dai percorsi di studio per interagire in diversi ambiti e contesti di studio e lavoro.

**Competenza n. 8** - Utilizza le reti e gli strumenti informatici nelle attività di studio, ricerca e approfondimento.

### **Competenza in uscita n. 6 - Traguardo intermedio (Biennio)**

Applicare procedure di base per la cura del ciclo cliente in contesti strutturati e sotto supervisione, adottando idonee tecniche di comunicazione.

# **Obiettivi operativi**

- Utilizzare un CMS come WordPress per creare e gestire contenuti web.
- Incorporare elementi base di SEO per migliorare la visibilità online.

# **Obiettivi cognitivi**

- Comprendere i principi base del web design e dell'usabilità web.
- Imparare a considerare come presentare efficacemente un'offerta turistica online.

# **FASI DI LAVORO**

- **1.** Identifica le sezioni essenziali della tua pagina web: Home, Chi Siamo, Camere, Servizi, Galleria, Contatti.
- **2.** Scrivi i testi per le varie sezioni in due versioni: italiano e lingua straniera.
- **3.** Raccogli fotografie attraenti delle camere, degli spazi comuni e del B&B dall'esterno.
- **4.** Accedi a WordPress e seleziona un tema adatto alle esigenze del B&B.
- **5.** Modifica il tema scelto aggiungendo il nome del B&B, una descrizione accattivante, le immagini selezionate e i dettagli di contatto.
- **6.** Assicurati che la tua pagina web sia facilmente trovabile online, utilizzando parole chiave pertinenti nelle descrizioni e nei titoli (SEO).

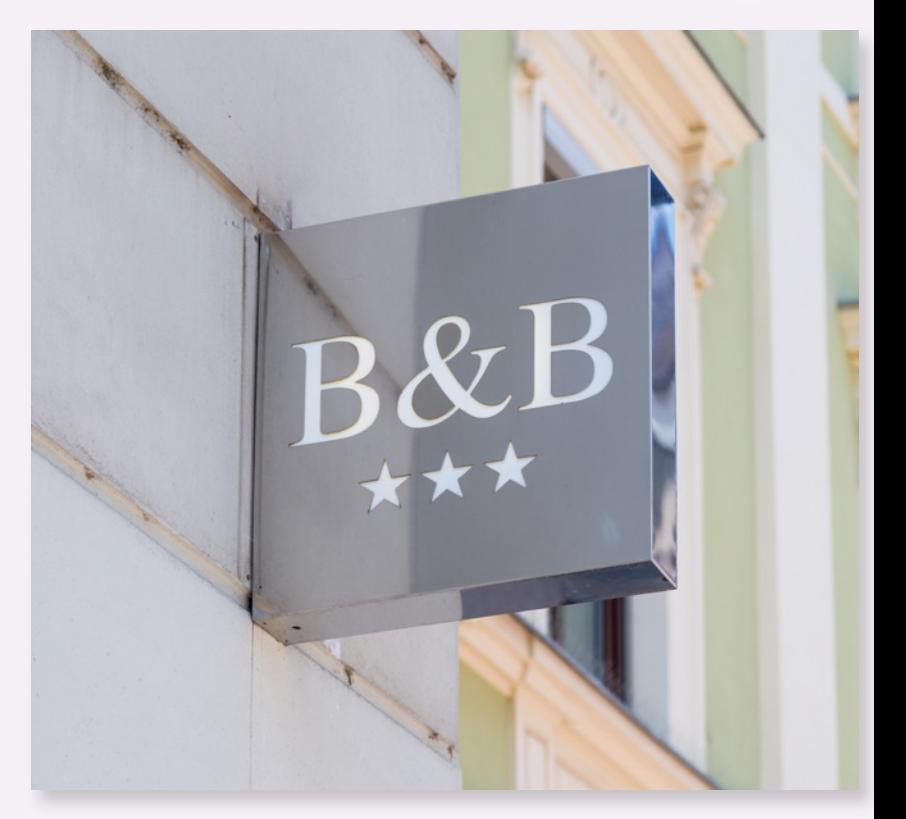

#### *Argomenti e software coinvolti*

*Internet Siti web WordPress*